## *Приложение*

# **ТРЕБОВАНИЯ К ОФОРМЛЕНИЮ СТАТЬИ**

1. К публикации принимаются статьи и тезисы докладов объемом от 1 до 3 страниц машинописного текста.

2. Для набора текста, формул и таблиц необходимо использовать редактор Microsoft Word для Windows. Перед набором текста настройте указанные ниже параметры текстового редактора: поля по 2 см; шрифт Times New Roman, размер – 12; межстрочный интервал – 1,5; выравнивание по ширине; абзацный отступ 1 см; ориентация листа – книжная.

3. Все рисунки и таблицы, приведенные в тексте статьи, должны быть подписаны и пронумерованы, в тексте на них должны быть сделаны ссылки, например (рис.1), (табл.2).

4. Рисунки должны быть отправлены отдельными файлами (.jpg, .tiff), названия файлов должны соответствовать нумерации и названию рисунков в тексте. Рисунки, выполненные в MS Word, не принимаются. Рисунки входят в общий объем текста.

5. Оформление: в левом верхнем углу УДК (шрифт Times New Roman, размер – 12); НАЗВАНИЕ СТАТЬИ (прописными, жирными буквами, выравнивание по центру строки); на следующей строке – Ф.И.О. полностью (шрифт жирный курсив, выравнивание по правому краю); название учебного заведения полностью, город, курс обучения (шрифт курсив, выравнивание по правому краю); e-mail участника Форума; на следующей строке – фамилия и инициалы научного руководителя (шрифт курсив, выравнивание по правому краю); на следующей строке – ученое звание, ученая степень (шрифт курсив, выравнивание по правому краю); на следующей строке – должность, место работы, город (шрифт курсив, выравнивание по правому краю); на следующей строке – е-mail (шрифт курсив, выравнивание по правому краю); через 1 строку – аннотация (400-500 знаков, шрифт курсив, размер – 10, выравнивание по ширине; на русском и английском языках); ключевые слова (5 штук, шрифт курсив, размер – 10, выравнивание по ширине; на русском и английском языках); через 1 строку – текст статьи (шрифт Times New Roman, размер – 12, интервал 1,5; выравнивание по ширине; абзац 1,25).

6. Список литературы обязателен. Оформляется в соответствии с ГОСТ Р 7.0.5 – 2008. Шрифт Times New Roman, размер – 10. Расположение источников в списке литературы должно быть в алфавитном порядке.

7. Оформлять ссылки в тексте на соответствующий источник списка литературы следует в квадратных скобках, например [1, с. 277]. Использование автоматических постраничных ссылок не допускается.

Материалы, оформленные не по требованиям, приниматься не будут.

## **ПРИМЕР ОФОРМЛЕНИЯ СТАТЬИ**

УДК 72.01

#### **ИСТОРИЯ ОДНОГО ГОРОДА**

#### *Иванов Иван Иванович*

*ФГБОУ ВО «Уральский государственный архитектурно-художественный университет», г.Екатеринбург 2 курс* e-mail: ……@mail.ru *научный руководитель: Семенов С.С., канд.н., профессор, профессор каф….., ФГБОУ ВО «Уральский государственный архитектурно-художественный университет», г.Екатеринбург* e-mail: ……@mail.ru

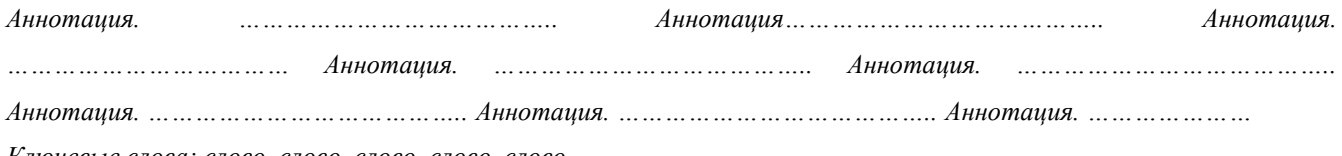

*Ключевые слова: слово, слово, слово, слово, слово*

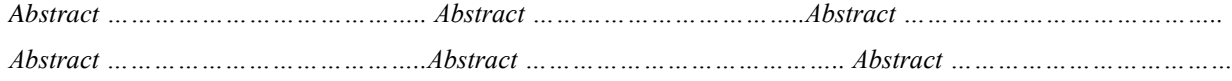

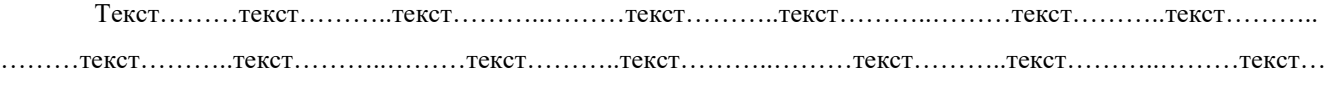

……..текст………..………текст………..

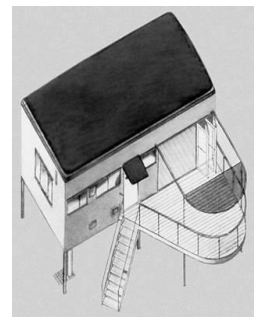

Рис.1. Проект однокомнатной жилой ячейки, М.Охитович [3]

### *Список литературы*

- 1. Дженкс Ч. Язык архитектуры постмодернизма / пер. с англ. В. Рабушина, М. В. Уваровой; под ред. А. В. Рябушина, Л. Хайта – М.: Стройиздат, 1985.–136 с.
- 2. Фесенко Ф.Е. Научное прогнозирование в архитектуре и градостроительстве макроисторический и синергетический подходы / Ф.Е.Фесенко // Эстетика архитектуры и дизайна: мат. Всерос. науч.-прак. конф. – М.: Архитектура-С, 2010. – С.79-87